En partenariat avec :

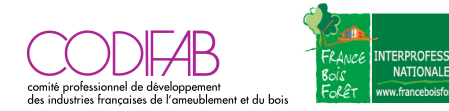

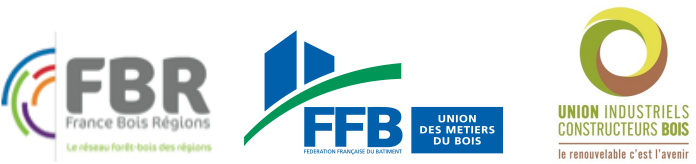

# **Enquête de recensement des constructions bois**

# **ACTIVITÉ 2020**

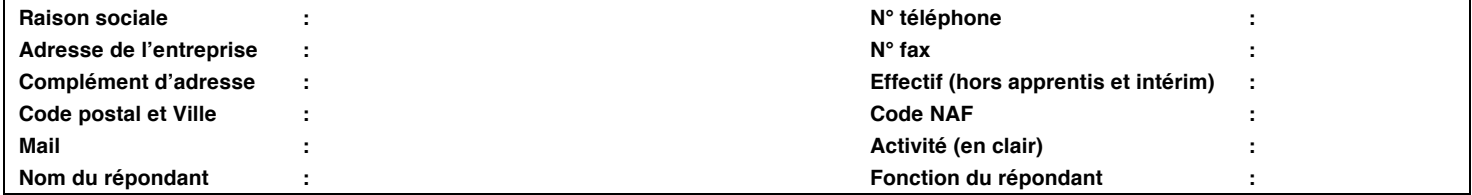

**Les organisations professionnelles de la filière bois lancent la 5ème édition de l'enquête de recensement des constructions bois réalisées au cours de l'année 2020. Vous aviez peut-être répondu aux précédentes éditions et nous vous en remercions vivement.**

**Vous pouvez nous retourner dès à présent ce questionnaire complété, portant sur l'activité de votre entreprise au cours de l'année 2020, par mail : contact@cellule-eco-bretagne.asso.fr ou voie postale : Cellule Economique de Bretagne 7 boulevard Solférino 35000 RENNES.**

**Sans réponse de votre part, nous nous permettrons de vous recontacter par téléphone en janvier-février 2021 pour répondre à cette enquête.**

**Par avance, nous vous remercions de votre contribution active au bon déroulement de cette enquête. (Comme les années précédentes, seules des données agrégées et non nominatives seront communiquées et aucune information individuelle ne sera divulguée. Vous serez destinataire des résultats de l'enquête)**

**Q.0 TOUT D'ABORD, avez-vous construit AU COURS DE L'ANNÉE 2020 (vous et/ou vos équipes) un bâtiment à structure bois (maison individuelle, collectif, bâtiment autre que logement, bâtiment agricole, extension, surélévation) ?** 

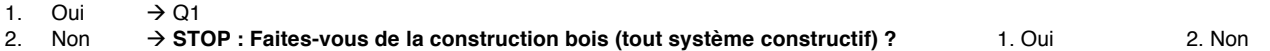

#### **POSITIONNEMENT MARCHÉ**

**Nous allons vous poser quelques questions sur votre activité en 2020**

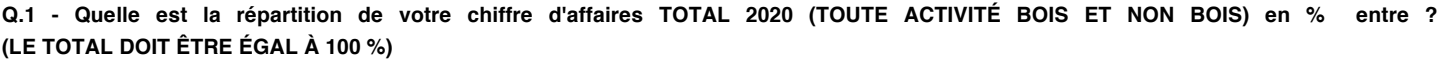

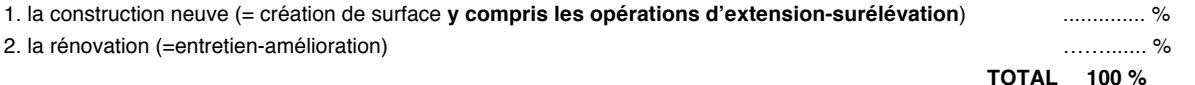

**Q.2 - En prenant en compte UNIQUEMENT votre chiffre d'affaires 2020 EN CONSTRUCTION NEUVE (y compris extension-surélévation), quelle est la répartition en % entre ? (LE TOTAL DOIT ÊTRE ÉGAL À 100 %)**

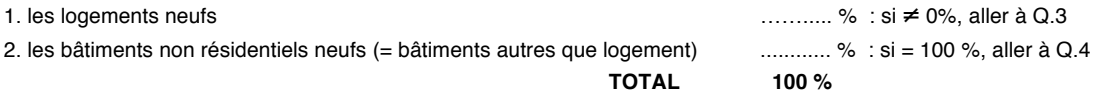

**Q.3 - En prenant en compte UNIQUEMENT votre chiffre d'affaires 2020 EN CONSTRUCTION NEUVE DE LOGEMENTS, quelle est la répartition en % entre ? (LE TOTAL DOIT ÊTRE ÉGAL À 100 %)**

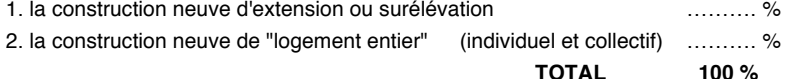

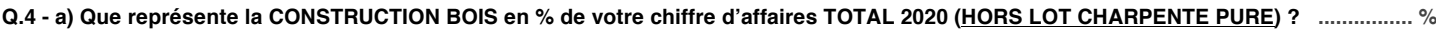

#### **Q.4 - b) Que représentent les travaux ISOLATION THERMIQUE PAR L'EXTÉRIEUR sur bâtiment existant en % de votre chiffre d'affaires TOTAL 2020 : .................................. %**

**(***définition travaux d'Isolation Thermique par l'Extérieur (ITE) sur bâtiment existant : ossature secondaire bois (chevrons bois) et/ou finition (enduit mince sur isolant, vêture, vêtage, bardage ventilé))*

#### **Q.5 - Quelle est l'ancienneté de votre activité en CONSTRUCTION BOIS** ?

en nombre d'années : ............... ou année de création activité construction bois : ..................

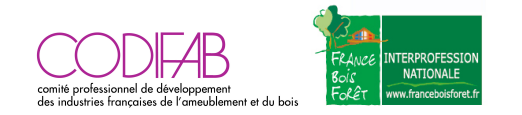

# **CHAMP DE COMPÉTENCES**

#### **Nous allons maintenant nous intéresser aux domaines de compétences de votre entreprise EN CONSTRUCTION BOIS :**

**Q.6 - Faites-vous de la conception technique (= avez-vous un bureau d'études intégré ou détenez-vous un logiciel de conception ?)**

- **1.** Oui **-> Q.6.1.1 :** quel est **l'effectif du bureau d'études structure bois (hors métreur) ? (en nb de personnes) ……………………………. -> Q.6.1.2 :** quel est le **nombre de métreur au sein du bureau d'études structure bois ? (en nb de personnes) …………………………**
- **2.** Non **-> Q.6.2 :** quel est l**'effectif des métreurs uniquement ? (en nb de personnes) ………………………………**

**Q.7 - Faites-vous de la fabrication de composants de structures (murs, charpente, plancher…) ?**

- **1.** Oui -> **Q.7.1 :** quel est l**'effectif dédié à la production en atelier pour la construction bois ? (en nb de personnes) …………………..**
- **-> Q.7.2 : sous-traitez-vous une partie de la fabrication ? 1.** Oui **-> % de votre chiffre d'affaires construction bois ? : ……………. % 2.** Non

**2.** Non

#### **Q.8 - Faites-vous de la mise en œuvre (pose sur chantier) ?**

**1.** Oui **-> Q.8.1 :** quel est l**'effectif dédié à la pose sur chantier en construction bois ? (en nb de personnes) ……………………………. -> Q.8.2 : sous-traitez-vous une partie de la mise en oeuvre ? 1.** Oui **-> % de votre chiffre d'affaires construction bois ? : ……………. %**

 **2.** Non

#### **2.** Non **-> STOP : FIN DU QUESTIONNAIRE**

**Q.9** - Quel est l'effectif total de votre entreprise dédié **UNIQUEMENT à la CONSTRUCTION BOIS** (**en équivalent temps plein**, y compris bureau études structure bois et métreur) ? : ……………………………

**Q.10 - Quel type de marché signez-vous la plupart du temps pour VOS MARCHÉS DE MAISON INDIVIDUELLE PURE ou en SECTEUR DIFFUS**

#### **MODE DE PASSATION DES MARCHÉS**

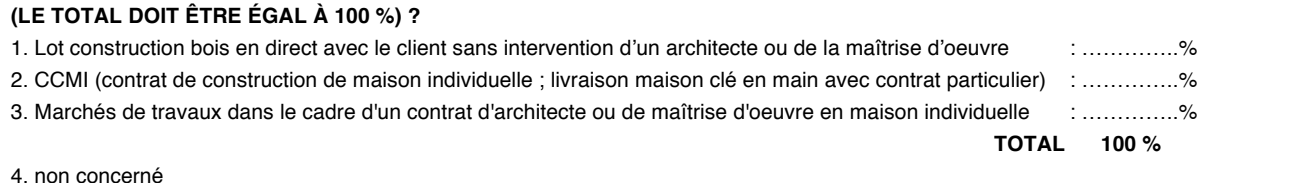

#### **Q.11 - Quel type de marché signez-vous la plupart du temps pour vos AUTRES MARCHÉS (DIFFÉRENTS DE VOS MARCHÉS DE MAISON INDIVIDUELLE) (LE TOTAL DOIT ÊTRE ÉGAL À 100 %)**

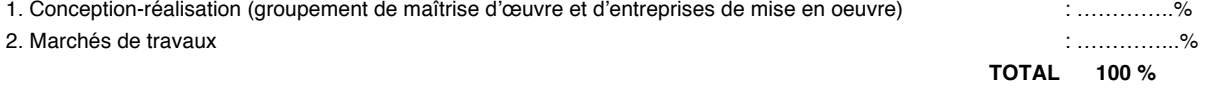

3. non concerné à **ALLEZ À Q.13**

#### **Q.12 - Sous quelle forme signez-vous vos marchés (AUTRES QUE MARCHÉ DE MAISON INDIVIDUELLE) (LE TOTAL DOIT ÊTRE ÉGAL À 100 %) ?**

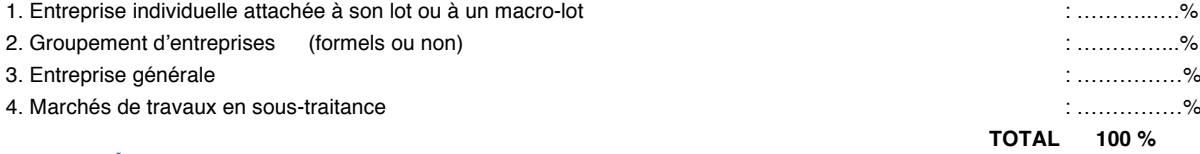

#### **ZONE GÉOGRAPHIQUE D'INTERVENTION**

#### **Q.13 - Sur quelle zone géographique intervenez-vous ? (UNE SEULE RÉPONSE)**

1. Votre département

- 2. Votre département + département(s) limitrophe(s)
- 3. Votre région
- 4. votre région + région(s) limitrophe(s)

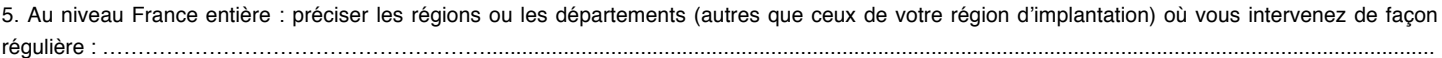

#### **Q.14 - Intervenez-vous dans un pays étranger ?**

- 1. Oui -> préciser quel pays : ………………………..
- 2. Non

**Q.15 - Quel est le rayon d'intervention de votre entreprise (au maximum) ?** ……………..km

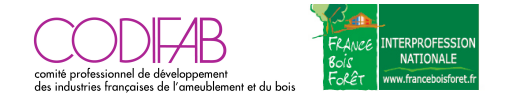

### **SYSTÈMES CONSTRUCTIFS EMPLOYÉS**

**Q.16 - Pour chaque marché sur le(s)quel(s) vous intervenez, quel(s) système(s) constructif(s) utilisez-vous pour réaliser vos CONSTRUCTIONS BOIS ? (LE TOTAL DOIT ÊTRE ÉGAL À 100 % DU CHIFFRE D'AFFAIRES)**

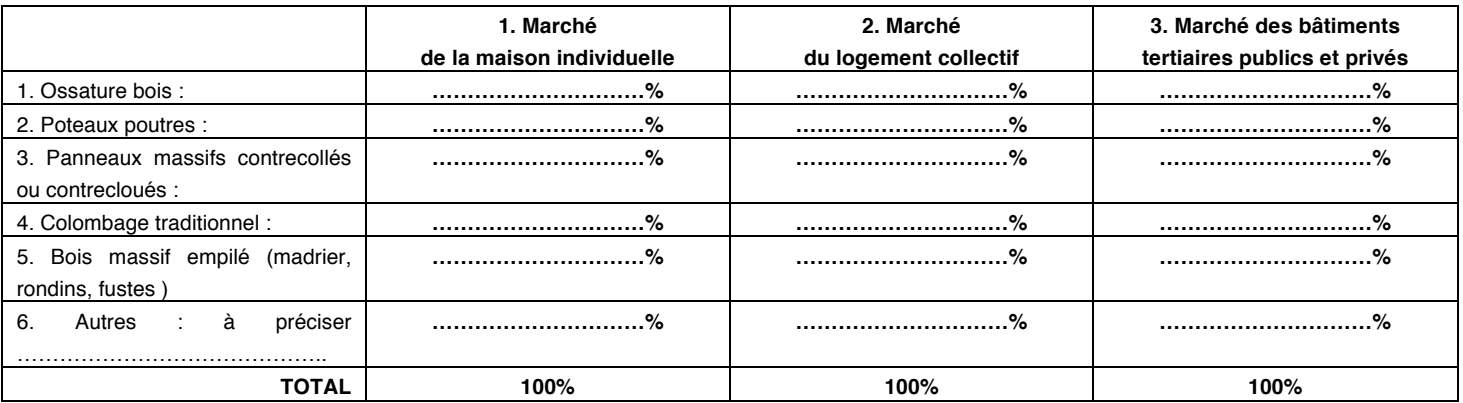

## **ZOOM SUR LE MARCHÉ DES MURS MANTEAUX**

**Q.17 - En 2020, avez-vous réalisé des murs manteaux en bois pour des bâtiments mixtes bois-béton ou bois-métal ?**

1. Oui -> a. % en neuf :........... % b. % en rénovation : ............%

**TOTAL = 100 %**

2. Non

#### **VOLUME DE PRODUCTION EN 2020**

**Q.18 - Indiquez le NOMBRE DE CONSTRUCTION BOIS (TOUT SYSTÈME CONSTRUCTIF) que vous avez réalisé AU COURS DE L'ANNÉE 2020 par MARCHÉ et les prévisions d'évolution de ces marchés pour 2021 : (ATTENTION AUX UNITÉS)**

#### **MARCHÉ DE LA MAISON INDIVIDUELLE :**

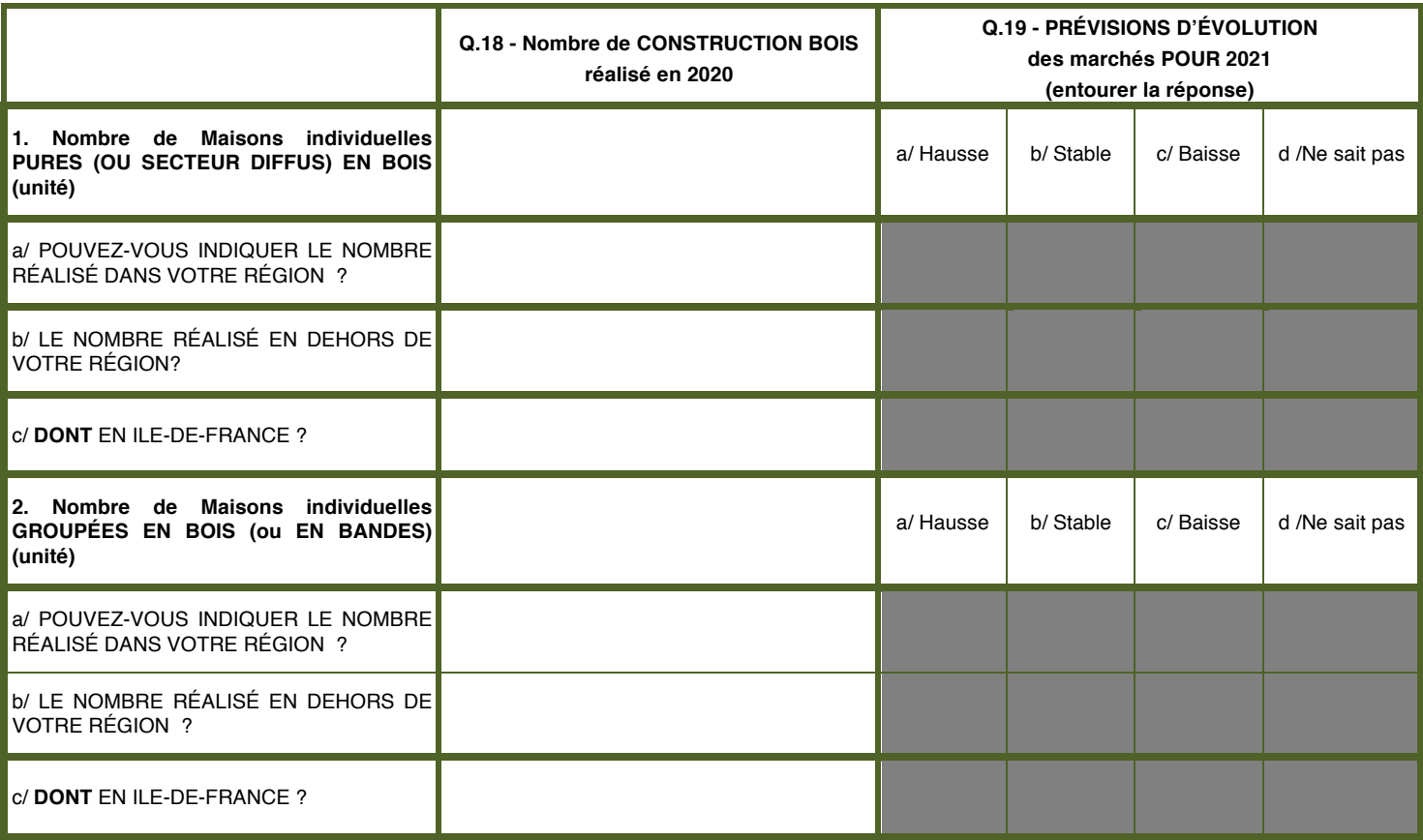

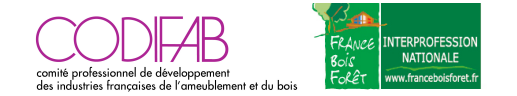

**Q.18 (suite) - Indiquez le NOMBRE DE CONSTRUCTION BOIS (TOUT SYSTÈME CONSTRUCTIF) que vous avez réalisé AU COURS DE L'ANNÉE 2020 par MARCHÉ et les prévisions d'évolution de ces marchés pour 2021 : (ATTENTION AUX UNITÉS)**

#### **MARCHÉ DES LOGEMENTS COLLECTIFS :**

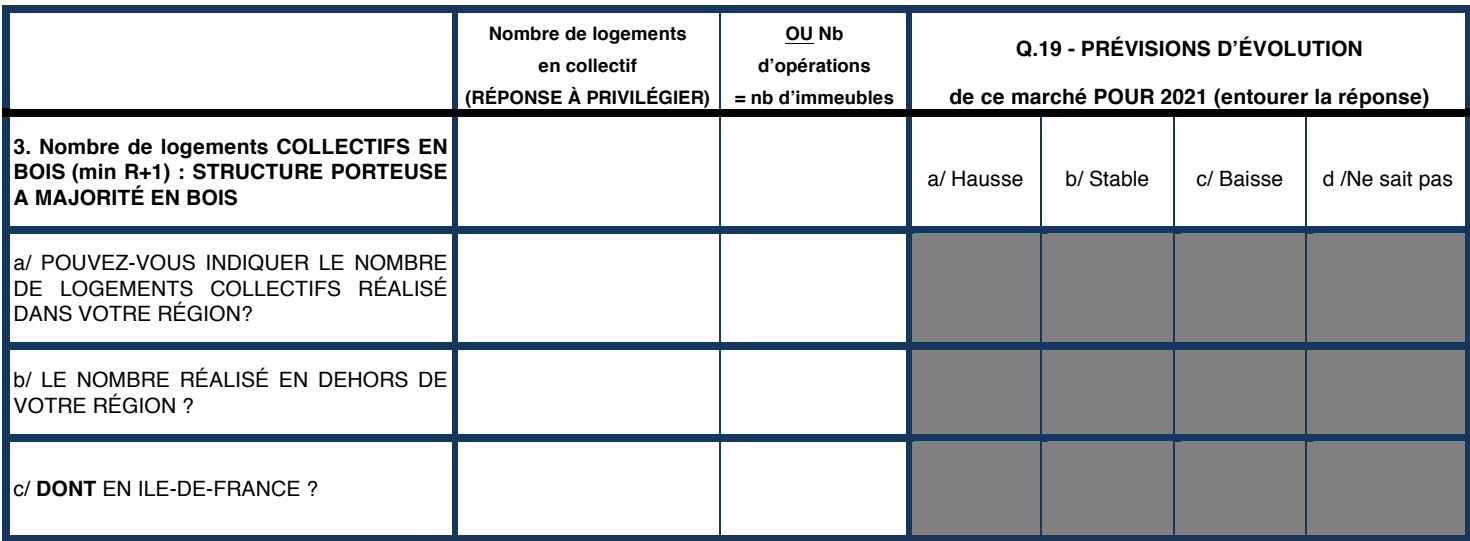

#### **MARCHÉ DES BÂTIMENTS NON RÉSIDENTIELS :**

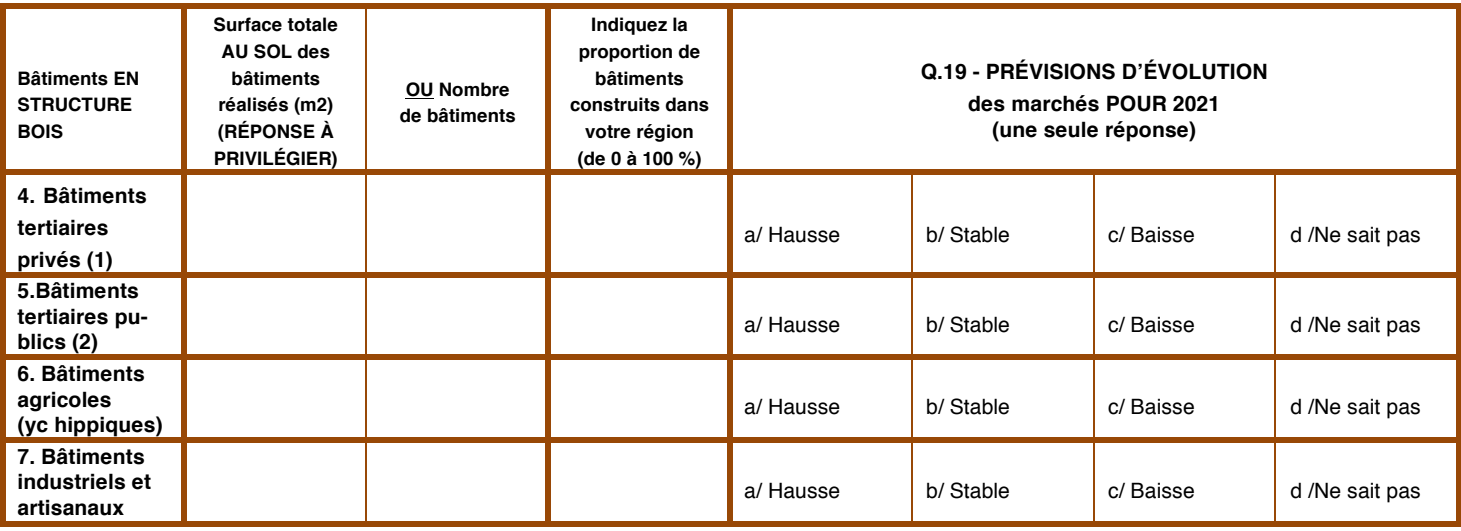

**(1) (commerce, bureau)**

**(2) (école, salle polyvalente, bibliothèque, équipements sportifs, bureaux…)**

**MARCHÉ DES EXTENSIONS-SURÉLÉVATIONS :**

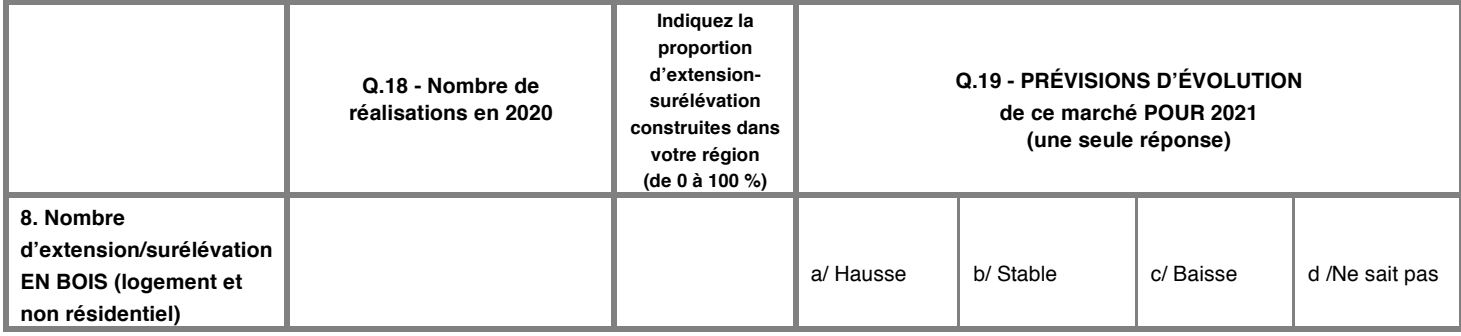

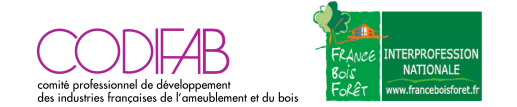

# **BOIS UTILISÉ**

**Q.20 - Vos clients vous demandent-ils du bois d'origine française ?**

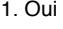

2. Non

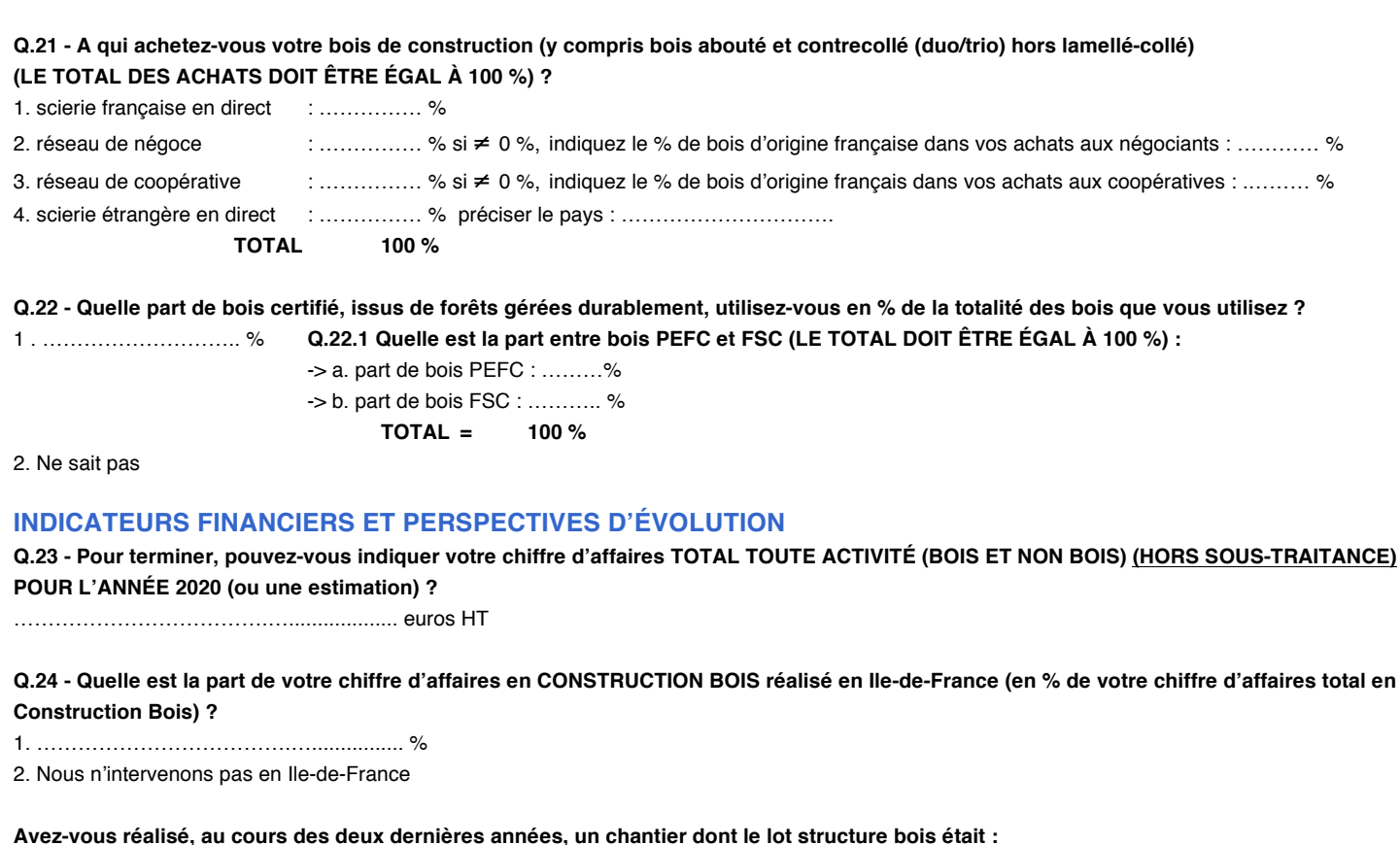

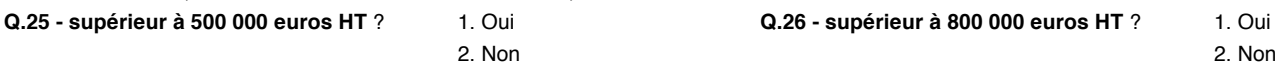

**Q.27 - Prévoyez-vous d'investir pour accroître votre production dans les deux prochaines années ?**

1. Oui

2. Non

#### **Q.28 - Envisagez-vous d'embaucher dans les 12 prochains mois ?**

1. Oui -> sur quel(s) profil(s) ? (plusieurs réponses possibles)

- 1. Bureau d'études
- 2. Fabrication
- 3. Pose sur chantier

2. Non

# **IMPACTS DE LA CRISE SANITAIRE LIÉE À LA COVID-19**

**Q.29 - La crise sanitaire liée à la Covid-19 a-t-elle eu un impact sur le chiffre d'affaires 2020 de votre entreprise ?** 1. Oui -> à combien estimez-vous la baisse de chiffre d'affaires 2020 par rapport au chiffre d'affaires 2019 (ou une fourchette) ? …………………..% 2. Non

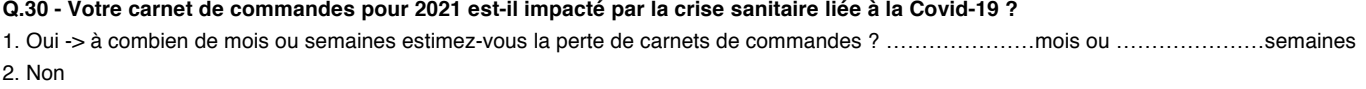

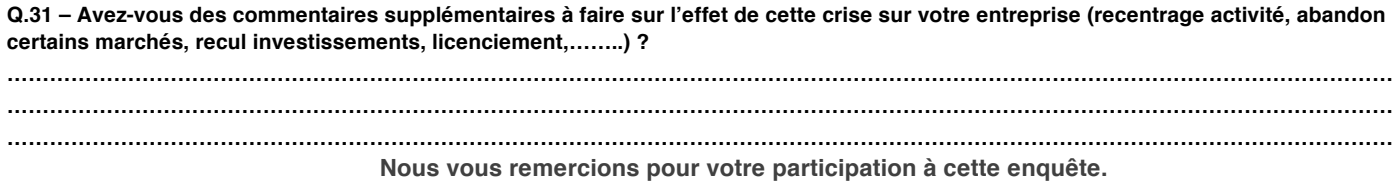

**Vous serez destinataire en exclusivité des résultats de l'enquête en mai 2021.**

Enquête de recensement des constructions bois - Activité 2020